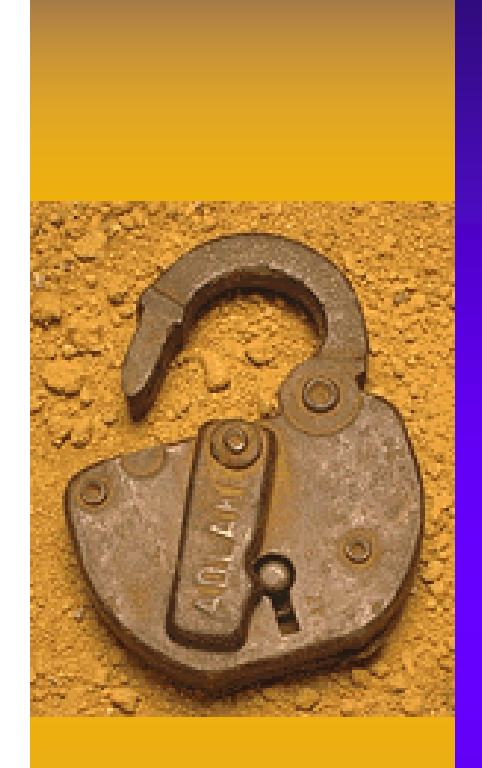

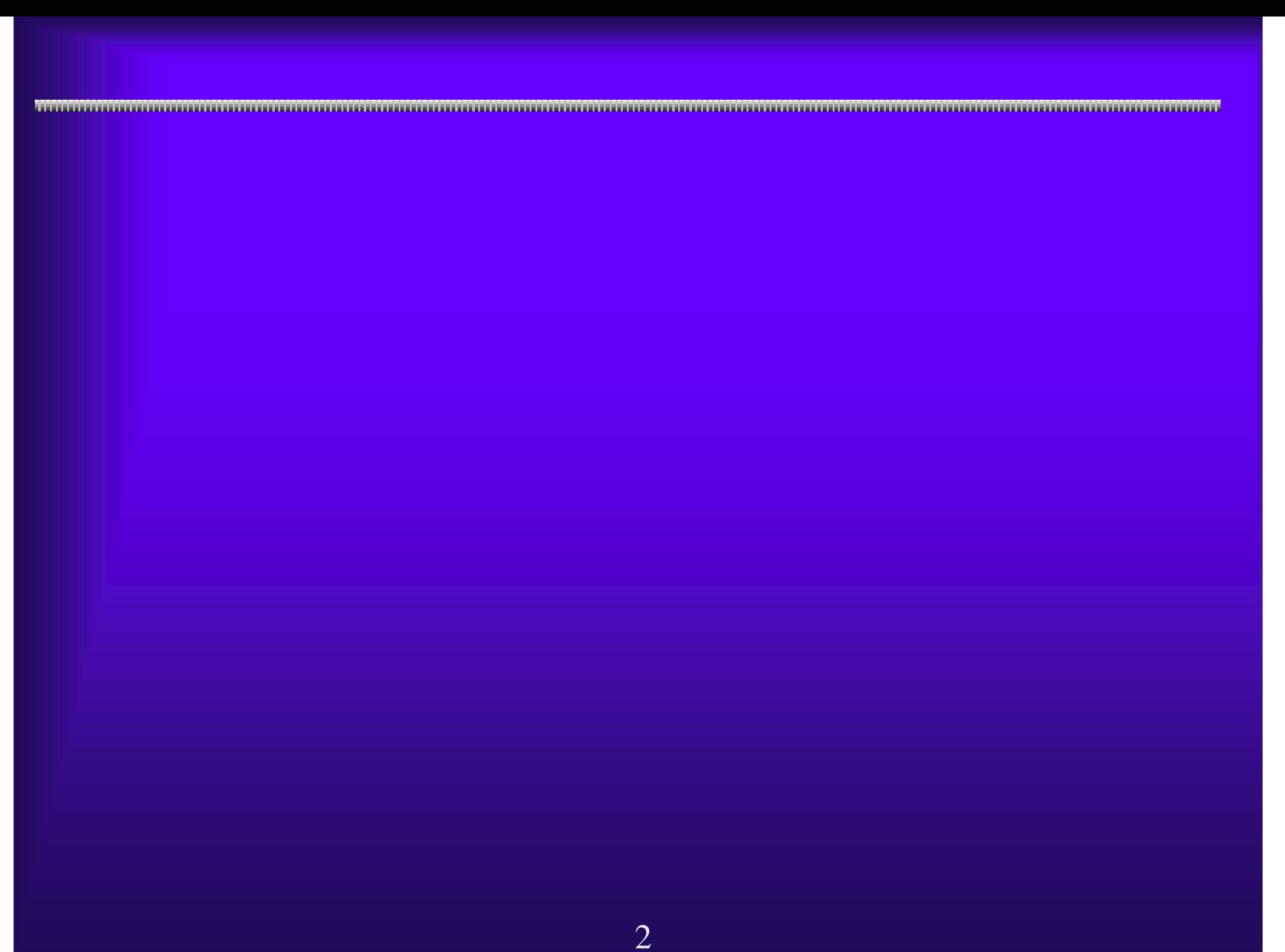

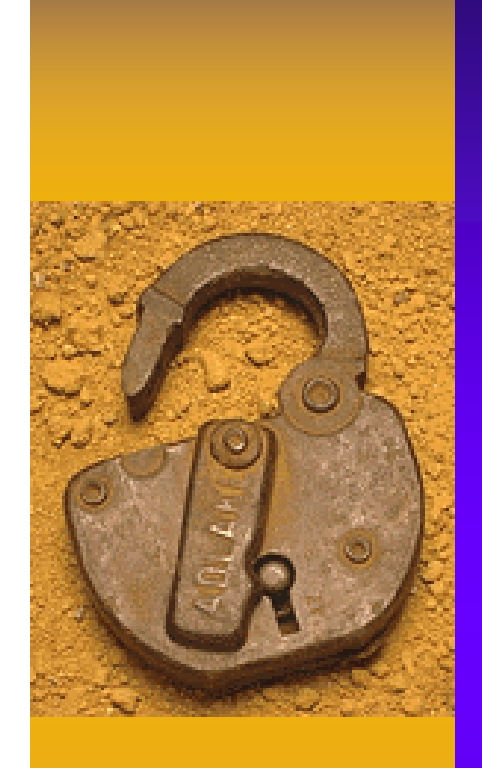

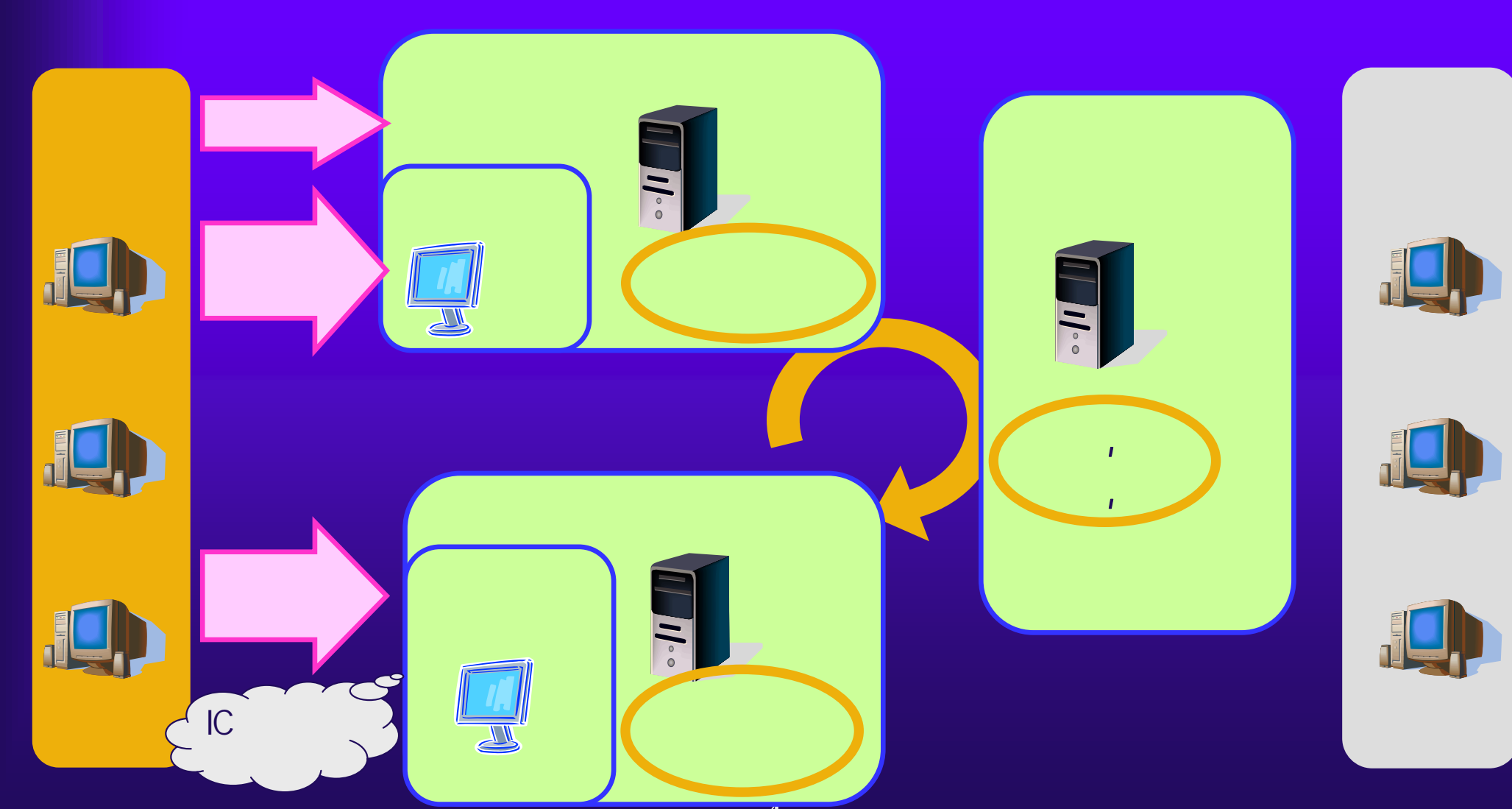

## http://www.pref.osaka.jp/

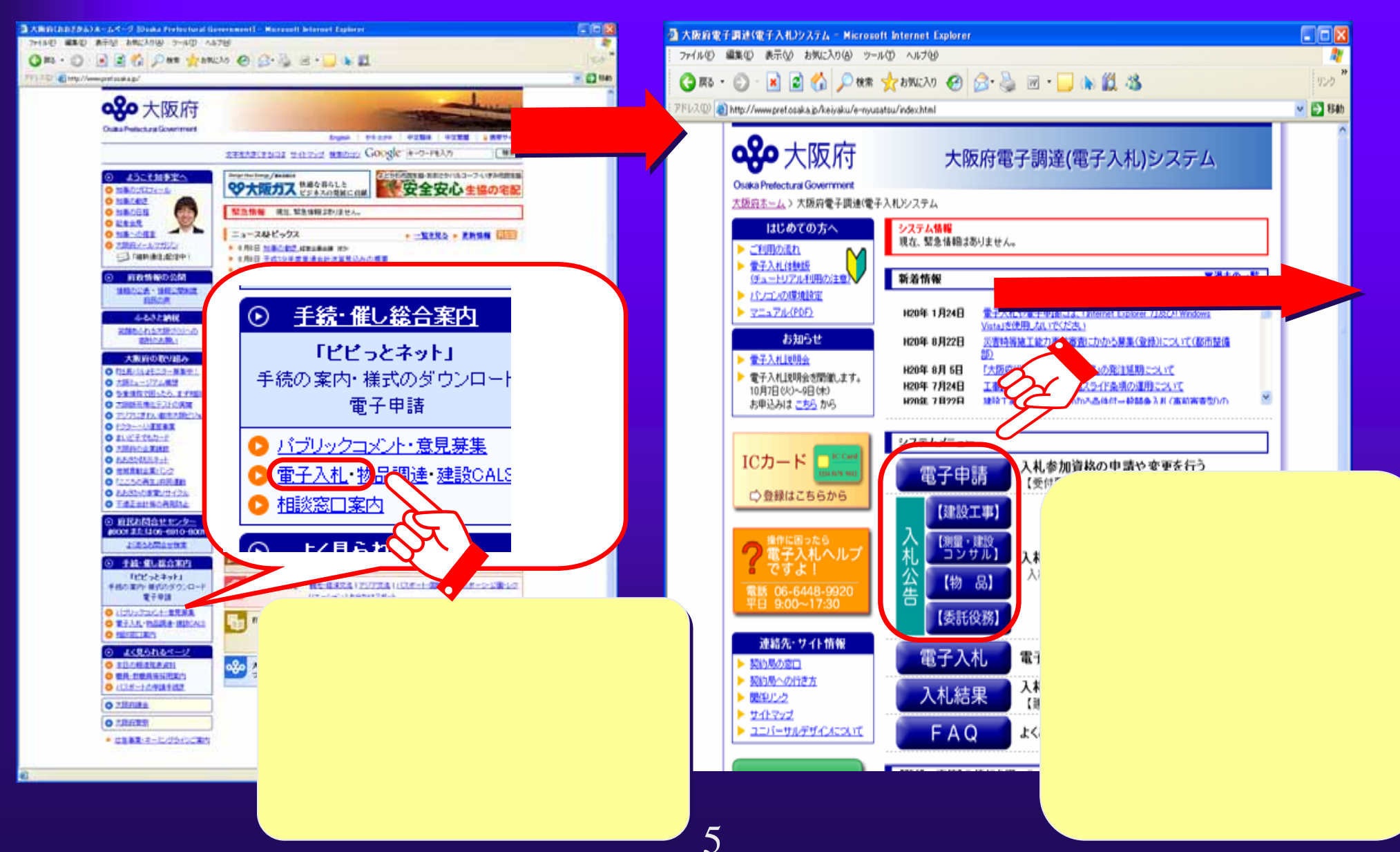

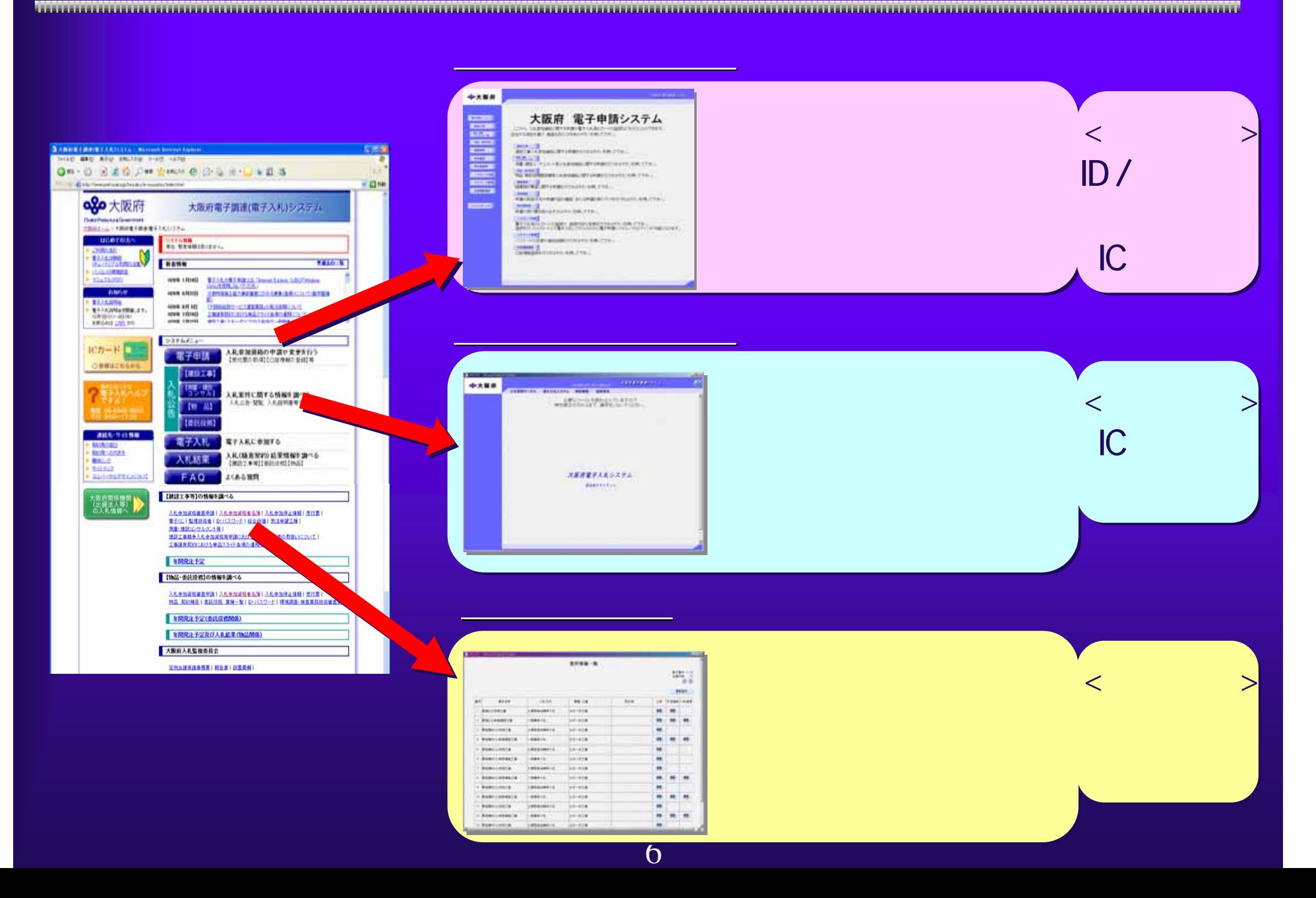

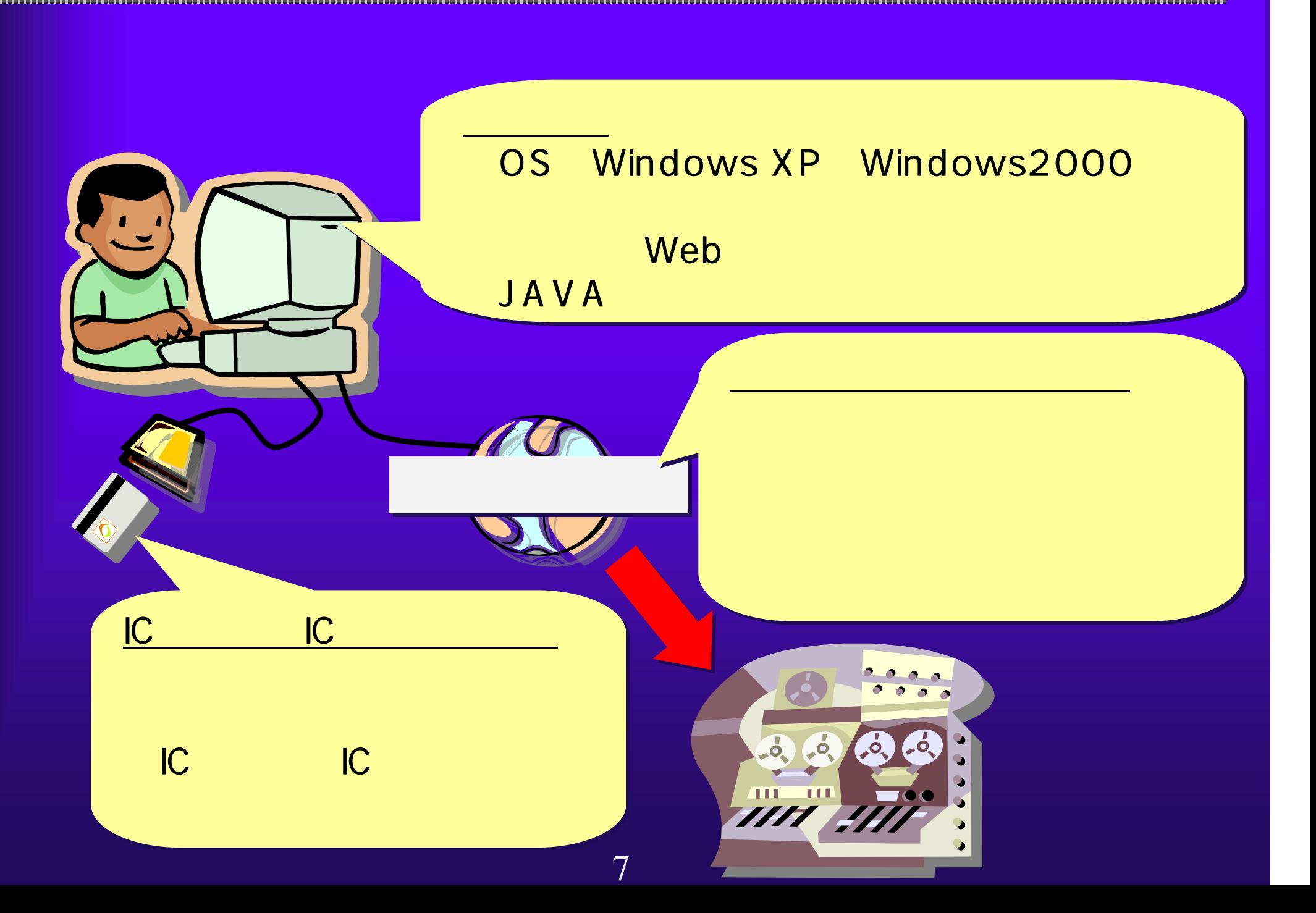

## HTTP HTTPS LDAP SMTP

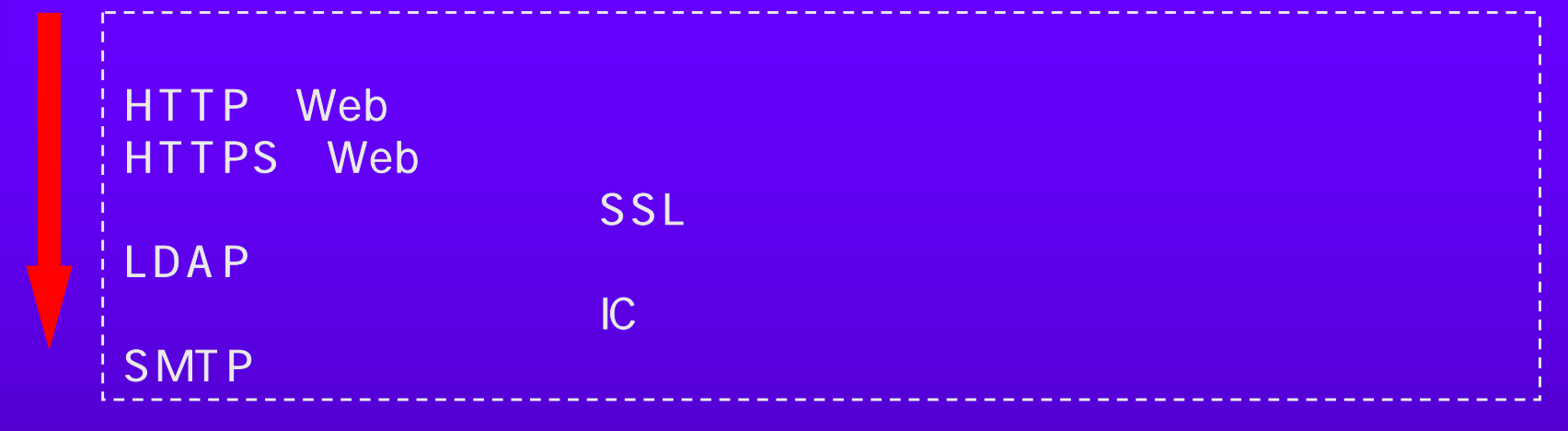

## LDAP

8

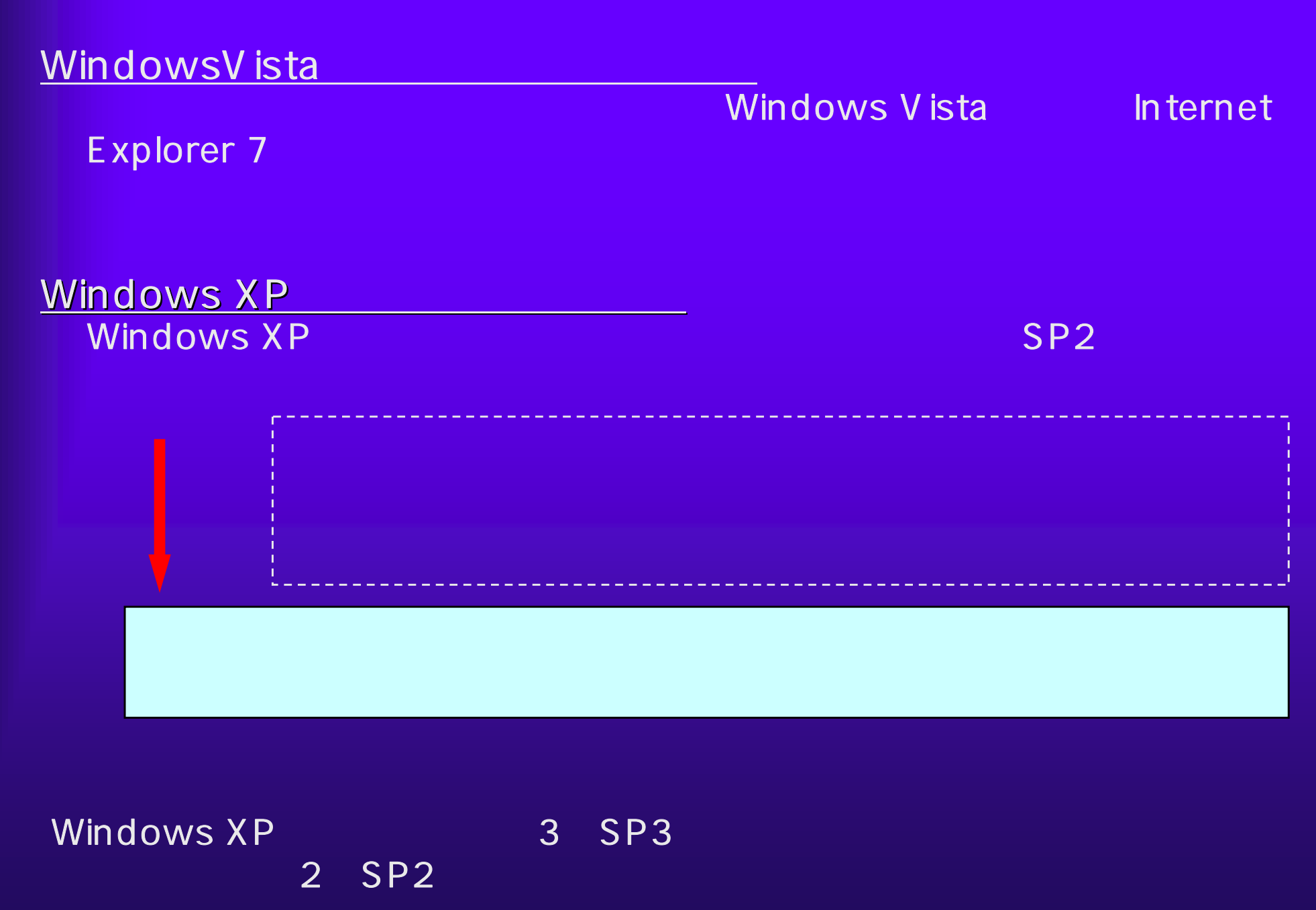